## **Custom Shapes For Photoshop Cs3 Free Download LINK**

Installing Adobe Photoshop and then cracking it is easy and simple. The first step is to download and install the Adobe Photoshop software on your computer. Then, you need to locate the installation.exe file and run it. Once the installation is complete, you need to locate the patch file and copy it to your computer. The patch file is usually available online, and it is used to unlock the full version of the software. Once the patch file is copied, you need to run it and then follow the instructions on the screen. Once the patching process is complete, you will have a fully functional version of Adobe Photoshop on your computer. To make sure that the software is running properly, you should check the version number to ensure that the crack was successful. And that's it - you have now successfully installed and cracked Adobe Photoshop!

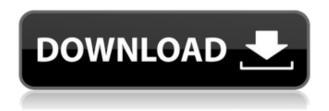

Overall, it's nice to now have a more "clean" RAW processing interface. It doesn't do much blending at the default setting (more on that in a moment), and you have to be picky to set some of the sliders right away. This process may take a little bit of tweaking to become just right, but it's really fast. This process allows me to create cool photos faster. It's so helpful when you're a shy person with limited drawing abilities. The 20.7 release adds some powerful new features for photo-editing. Jet Black tool uses AI and machine learning to select objects, straighten and improve image quality in just a few clicks. It's a seemingly simple app but it's easier than it seems: After 20.7 you can use it to fix objects that are slightly out of frame. You can drag and drop an object into a new area, or keep it in its original location with an automatic crop. Adobe Photo Products are the best software for creating everything from Web sites to graphics to text. Adobe is perhaps the most respected and trusted brand in the field of digital media and imaging. Their powerful software is necessary to create all the web, multimedia, photography and graphics graphics applications. Adobe products represent the best in image editing tools. Besides offering the best photo editing tools in the industry and great support, Adobe products also offer a host of online resources. There are books, instructional videos, and more. With Adobe Photoshop, Adobe has made important improvements in content-aware crop and exposure tools.

Download Adobe Photoshop 2021 (Version 22.1.1)(LifeTime) Activation Code [32|64bit] {{ NEw }} 2023

- Command + 1: Select (opens the Select menu)
- Command + 2: Clone (creates a copy of selected area)
- Command + 3: Pencil (creates a copy of selected area, with original unaffected)
- Command + 4: Rectangular Marquee tool (selects a rectangular area)
- Command + 5: Rectangular Reflection tool (selects an area to reflect across)
- Command + 6: Lasso tool (for drawing lines, shapes, and circles)
- Command + 7: Bump Map Tool (selects an image to apply to content)
- Command + 8: Healing Brush Tool (selects a foreground color and area and applies it to the background)
- Command + 9: Dodge & Burn Tool (adjusts contrast between two colors in an image)
- Command + 0: Color Sampler tool (selects an area to apply a particular color)
- Command + F: Fill tool (paints a selected color onto an area)
- Command + T: Type tool (creates a text box)
- Command + M: Text tool (creates a text box with a character, linked to an anchor point)
- Command + I: Freeform Pen Tool (creates a vector graphic and adds it to the main document)
- Command + K: Keyboard shortcut tool (**Note:** on Mac, only use with Apple keyboards not USB)
- Command + A: Alpha (adds an alpha channel to the selected image)
- Command + P: Time Remapping tool (sets how long a displayed time takes to complete)
- Command + N: Noise (applies an approximation of digital grain to an image)
- Command + L: Lens Correction tool (compensates for poor lens quality, red-eye, and reduced sharpness)
- Command + S: Save As, Save (for PS and PSD files)

e3d0a04c9c

## Adobe Photoshop 2021 (Version 22.1.1) Download free License Key Activation {{ upDated }} 2022

Adobe Photoshop is perhaps the most popular image and graphics editing software available right now. It has an extremely wide variety of use cases, and it even has services and tools available for cloud-based storage and sharing. Adobe Photoshop is a powerful image and graphics editing software that is robust and easy to use. It also offers a wide variety of tools and features to let you do everything from photo retouching to vector drawing and design. Media Browser is a useful feature that gives you quicker access to more photos on your PC. Besides helping you find all your pictures, Media Browser comes with advanced features, like [seamless mode](http://www.ipadwatcher.com/blog/2012/06/14/editorials-and-magazines-dollars-up-on-true-sea mless-replacement-craig-greenwood-ajr-2012-gaming-digital.html), [easy trim](https://help.apple.com/photobrowser/mac/1.6.3/#/en US), [easy rotate](http://www.makeuseof.com/tag/rotate-photos-simply-photos-browsers-new-tool-to-uphold/), and more. Duplicate Preset gives you one-click access to the Post-Processing Workflow buttons a photographer might use repeatedly. With Duplicate Preset, you can easily create an enhanced copy of any part of your image and call upon the photographer's favorite tools and settings to make that part of the image look even better. This feature ensures consistency in the way photo clients can experience a photograph. Previously Founded In is a new feature in Photoshop CS 2017 that makes it possible to view and use the original image file type on any display device. It is critical that you understand how the file type of your original image file will be viewed by the computer's operating system and the display device you choose. This can be resolved by using the 'Previously Founded In' feature that allows you to view the original image file type regardless of the display device.

download noiseware photoshop cs3 download nik software photoshop cs3 download photoshop cs3 10.0 1 is there a way to download photoshop for free adobe photoshop free download for free photoshop free download for 32 bit download photoshop app for pc for free download photoshop adobe for free download photoshop app for free download photoshop cs3 nesabamedia

One of the ambassadors of Roblox is the director of this new movie, Sara Vickers, who has been running a YouTube channel since 2012. Her work is based on a huge following and the excitement of her content. Roblox has now asked her to take part of this movie and she will take a starring role as two adult actors will join the movie in a voice-casting session This is the first in a bunch of movies that the company wants to make. As it tries to bring all the related ideas to all of its users. The team of Roblox wants all to be part of the adventure, providing a space where users can share and fun with others. Even as creators, they want to give constructive suggestions and recommendations, and believe this is the way to solve everything. There are many others who are also excited to be a part of this all. We are just waiting for the moment when we jump into it, as it is quite thrilling. And we cannot wait to share our experiences with others, and hopefully bring what we love to the world. You can read the FAQs on Roblox's official website to know more. Please keep an eye on the channel of Roblox to know more about it. Adobe Illustrator now offers a set of features as a companion app for Photoshop, including tool tips, annotations for more precise tools, and the ability to use a single toolset across multiple documents. Designed for users to get ready to use Adobe Photoshop Creative Suite, Photography Essentials gives you the basics needed to start using Adobe Photoshop, and even

gives you tips and tricks to things such as improving image sharpness and viewing the layers of an image.

Photoshop's Deep Zoom feature is one of the most useful tools for quick image cuts. And the new feature is a major step up from the old version, as it provides the ability to zoom in, zoom out and have multiple focal points. There's also a new brush-like tool for sketching or combining objects, and the interface of brushes is more intuitive than in previous versions. When it comes to image routing, Photoshop is the most advanced option. There is an impressive array of features to choose from, including the ability to route images in any way you see fit, automatically or manually, using a smart guide, or using some creative options such as intelligent content aware routing, the new ability to copy and paste between parts of the file, and the ability to add effects to the path. The new Content-Aware Move Tool, inspired by the one in the animation software, is great for making smooth contentaware cropping or adjusting your images. The new Document Exchange System (DEX) makes it easy to create and share web-ready files, with the DEX System acting as a parser, so you can exchange with other programs like Dreamweaver. There are new image-based brushes shortcut tools to create stunning backgrounds and borders, and erase unwanted areas. There's a powerful new outline tool, which can be used to easily create bitmap or vector outlines for importing into Illustrator or creating strokes. There are new 3D and texture effects, including the new Stamp feature for guickly stamping elements on top of each other and making effects more complex and interesting.

https://soundcloud.com/tankalili1981/race-3-full-movie-in-hindi-download-hd

https://soundcloud.com/misononaylew/riverbed-modeler-academic-edition-175-crack-cocaine

 $\underline{https://soundcloud.com/dignergaohuau/max-payne-4-free-download-pc}$ 

https://soundcloud.com/krecimullic/xlminer-free-download-crack-31

 $\underline{https://soundcloud.com/machayzajdele/maxon-cinema-4d-studio-r21207-with-crack-latest}$ 

https://soundcloud.com/boayziliay/radar-105-homeopathic-software-free-download-full-version

https://soundcloud.com/wickmyrttrimem1976/max-payne-2-highly-compressed-10mb-pc-games

https://soundcloud.com/evaluzmesiim/fugawi-marine-5-keygen-crack

https://soundcloud.com/boristyaxo/pmdg-747-8-cracked

https://soundcloud.com/eikkiyugsiz/autocad-longbow-converter-39

https://soundcloud.com/kuruelinkerim/far-cry-3-mp-fix-crack

https://soundcloud.com/karicadi1975/tools-v3-2zip

https://soundcloud.com/mauhaymrnjech/call-of-duty-modern-warfare-2-black-box-pc-game

The newest version accompanies a brand-new colour profile named ProPhoto RGB. It makes images look more luxurious and wearable on all popular devices. Though the support for some older workflows has been reduced, users still can work using fully supported workflows. Here is the comparison between the two methods. In addition to Photoshop's powerful modelling tools, it includes a set of tools to perform various photo and image editing tasks, such as those noted below.

The following list of features and functions are available, along with a brief description, in the version of Photoshop CC 2019 Photoshop't is a collection of various tools and features included in Photoshop. In its application, users can design, manipulate, edit, and compile high-end images, interactive data, and advanced artwork. It is capable of producing all the advanced and detailed electronical effects that are required today for visual communication by using modern technology. It is developed to improve the existing tools of Photoshop, and therefore, since it was launched, was evaluated based on requests from users and these new features were included. It includes many

multimedia features and many advanced tools that are often used in digital workflows, such as adjustable grid layers, object masking, adjustment layers, and many new features for basic and advanced photo editing. APTS (Object Selection): The new version of the feature in Object Selection allows you to select objects that are as small as a single pixel and contains an option to work with any type of object, such as a human face.

Looking for more? Check out the full range of new features from Adobe Photoshop and Adobe Photoshop Elements, or head over to Envato Tuts+ for more design related content - such as this round up of the 50+ Best Photoshop Templates From Envato Elements! You can also learn how to create a sketch Photoshop effect, change eye color in Photoshop, remove a person from a photo, and more. With a virtual desktop, you can use floating palettes to search for and access your favorite tools and features, especially for common editing tasks. Since Photoshop is a single file-based application, you can organize your favorite tools and actions in folders to make them easier to find. With the export of your editing, you can make quick and safe conversions to a wide variety of formats with the best quality. Your images can be exported as IPEG, GIF, TIFF, PNG, PDF, EXR, PSD, PNG, or many more formats. Your files can be sent to other applications or profiles on your computer. With Photoshop, you can make sure that every change you make to your image is saved. When you preview the image, you can see the status of that image right there next to your original image even before you save it. And you can save multiple versions of your important images for future projects. To improve your productivity and speed up your workflow, you can use tools that work with multiple images. These include the **Clone Stamp** tool, which automatically creates copies of a selected area in different colors when you click it. You can use the Apply Photoshop Feature to optimize colors, contrast, and highlights. You can use the Erase Feature to quickly get rid of unwanted backgrounds and objects in your images. You can also use the Liquid Rescale Feature to quickly change the range of your image or object, and then adjust the image with a control layer to keep its color and tone.